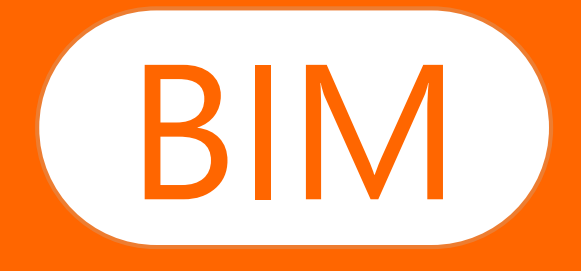

# BIM EN LA INGENIERÍA CIVIL aspectos generales del BIM y su integración en programas de educación universitaria

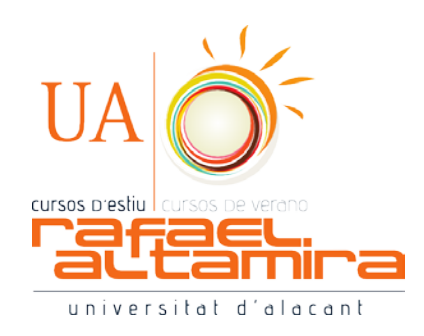

Luis Bañón Blázquez

Universidad de Alicante | Departamento de Ingeniería Civil Alicante, 14 de julio de 2019

# índice de la presentación

- 1. Aspectos generales
- 2. Situación actual
- 3. Cómo funciona
- 4. Ventajas e inconvenientes
- 5. BIM y educación superior

# aspectos generales 1

# ubicación temporal

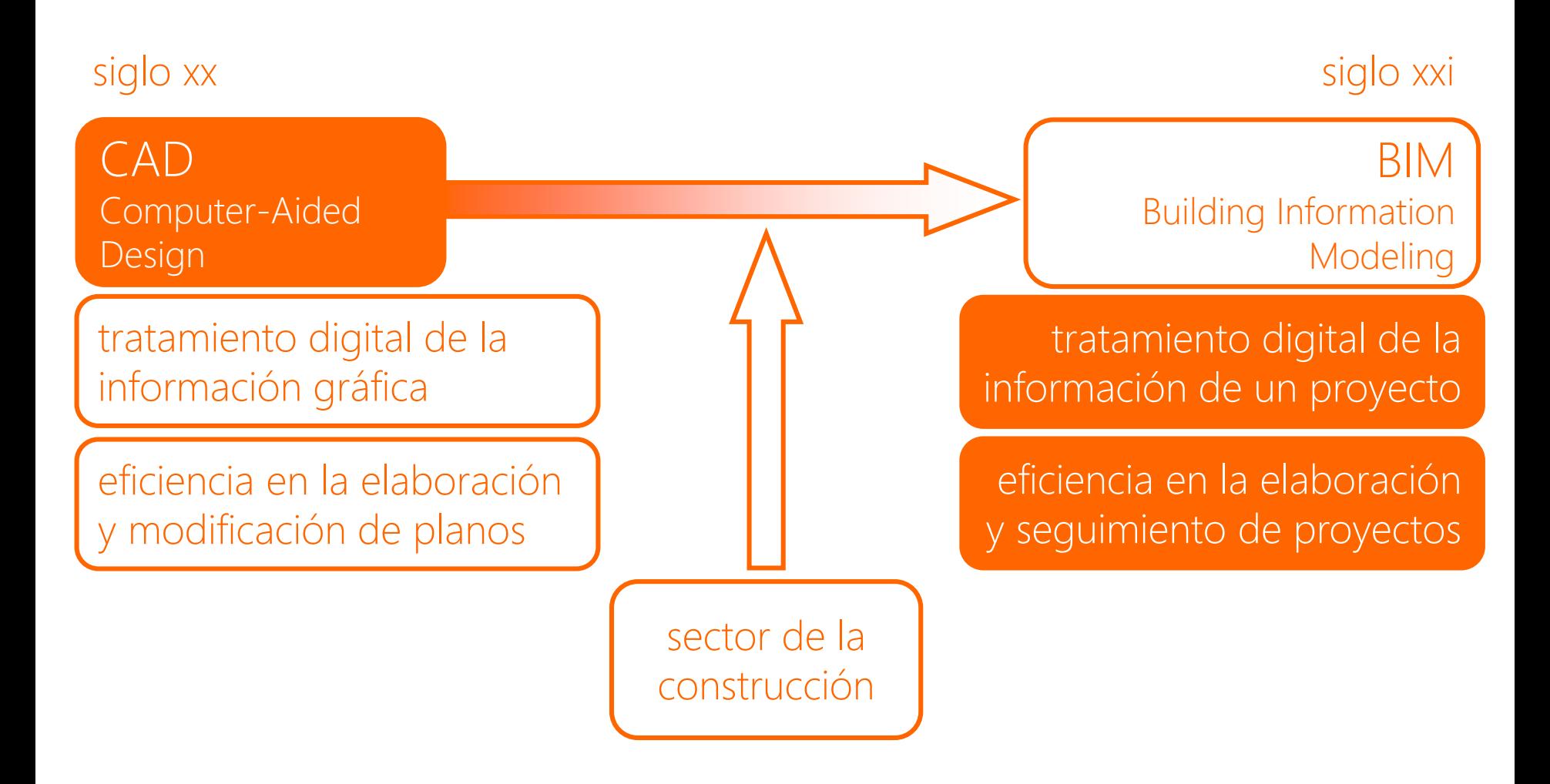

# ¿qué es el BIM?

# **BUILDING**

# **FINFORMATION**

# **MODELING**

![](_page_4_Figure_4.jpeg)

 **BIM (Building Information Modeling)** es una metodología de trabajo colaborativa para la gestión de proyectos de edificación u obra civil a través de una maqueta digital. Esta maqueta digital conforma una gran base de datos que permite gestionar los elementos que forman parte de la infraestructura durante todo el ciclo de vida de la misma

![](_page_5_Picture_2.jpeg)

**BIM (Building Information Modeling)** es una **metodología** de trabajo **colaborativa** para la **gestión** de **proyectos** de edificación u obra civil a través de una **maqueta digital**. Esta maqueta digital conforma una gran **base de datos** que permite gestionar los **elementos** que forman parte de la **infraestructura** durante **todo el ciclo de vida** de la misma

![](_page_6_Picture_2.jpeg)

# objetivos del BIM

- 1. Fidelidad
- 2. Productividad
- 3. Sistematización
- 4. Colaboración
- 5. Centralización
- 6. Preservación
- 7. Retroalimentación

![](_page_7_Picture_8.jpeg)

![](_page_8_Picture_0.jpeg)

#### La **industria de la construcción (AEC):**

- Dinamizadora económica, sector cíclico
- Gran resistencia al cambio tecnológico
- **Elevada inercia**
- **Estructura muy fragmentada**
- **Trabajo por proyectos**
- Muchos "actores": promotor, proyectista, administraciones transversales, constructor, subcontratas, usuarios, empresas de mantenimiento, empresas de explotación, etc.

![](_page_9_Picture_8.jpeg)

#### Grado de digitalización de la **industria de la construcción**

![](_page_10_Picture_49.jpeg)

QUELLE: TOP 500 STUDIE 2014/ accenture

Implementación del BIM en el mundo: los pioneros

![](_page_11_Figure_2.jpeg)

#### **Implementación del BIM en el mundo (2014):**

#### MAPA IMPLANTACIÓN BIM DE 2014

![](_page_12_Figure_3.jpeg)

Fuente: Dossier de la Comisión BIM, del Ministerio de Fomento - Estudio McGraw Hill

**Implementación del BIM en el mundo (2016):** 

![](_page_13_Figure_2.jpeg)

#### Implementación del BIM en el mundo (2018):

![](_page_14_Figure_2.jpeg)

#### 15.07.2019 de la composición de la contradición blázquez | universidad de alicante

#### ¿Y qué dice Google?

![](_page_15_Picture_27.jpeg)

#### 15.07.2019 de la contraste de la contraste de la contraste de la contraste de la contraste de la contraste de l

Aparición en Europa de estrategias nacionales BIM:

![](_page_16_Figure_2.jpeg)

![](_page_16_Picture_3.jpeg)

#### Uso y conocimiento del BIM en Reino Unido (2010-2014):

![](_page_17_Figure_2.jpeg)

#### 15.07.2019 de la contraste de la contraste de la contraste de la contraste de la contraste de la contraste de l

#### Uso y conocimiento del BIM en Reino Unido (2011-2018):

![](_page_18_Figure_2.jpeg)

#### **BIM** adoption over time

#### 15.07.2019 de la contraste de la contraste de la contraste de la contraste de la contraste de la contraste de l

Use of BIM on 50% or More Projects

#### Uso de BIM en proyectos de infraestructuras:

![](_page_19_Figure_2.jpeg)

#### Use of BIM on 50% or More Transportation **Infrastructure Projects (According to** Engineers and Contractors by Country)

Dodge Data & Analytics, 2017

![](_page_19_Figure_5.jpeg)

#### 15.07.2019 luis bañón blázquez | universidad de alicante 20

![](_page_20_Figure_2.jpeg)

![](_page_20_Picture_3.jpeg)

#### Y en España…

#### Hoja de Ruta: B.I.M. en España

#### Hitos en la licitación pública

![](_page_21_Figure_4.jpeg)

![](_page_21_Picture_5.jpeg)

Reparto de proyectos BIM por subsector productivo:

![](_page_22_Figure_2.jpeg)

![](_page_22_Picture_3.jpeg)

Evolución del número y presupuesto de licitaciones BIM:

![](_page_23_Figure_2.jpeg)

Figura 3. Euolución mensual del número de licitaciones BIM en 2017 y 2018

![](_page_23_Figure_4.jpeg)

#### 15.07.2019 **Interventionalista en luis bañón blázquez | universidad de alicante** de provincia de alicante de 24

#### Licitaciones BIM por nivel de administración pública:

![](_page_24_Figure_2.jpeg)

Figura 6. Distribución porcentual del número de licitaciones según el fliuel de Administración (total acumulado)

Figura 7. Ualor acumulado del Presupuesto Base de Licitación de las licitaciones agrupado por niueles de administración.

Figura 8. Distribución porcentual del ualor acumulado del Presupuesto Base de Licitación de las licitaciones agrupado por niueles de administración (total acumulado)

![](_page_24_Picture_6.jpeg)

#### Desarrollo asimétrico dentro del territorio nacional:

![](_page_25_Picture_2.jpeg)

Fieura 11a. Ualor absoluto del número de licitaciones públicas con requisitos BIM agrupado por CCAA (total acumulado)

![](_page_25_Figure_4.jpeg)

Figura 11b. Ualor acumulado de las licitaciones públicas con requisitos BIM agrupado por CCAA (Datos calculados según el total acumulado del Presupuesto Base de Licitación)

![](_page_25_Figure_6.jpeg)

Figura 13. Valor acumulado de las licitaciones públicas de Edificación con requisitos BIM zzzagrupado por CCAA (Datos calculados según el total acumulado del PBL)

![](_page_25_Figure_8.jpeg)

uisitos BIM agrupado por CCRR (Datos calculados según el total acumulado del PBL)

![](_page_25_Picture_10.jpeg)

#### Distribución por fase de ejecución y subsector productivo:

![](_page_26_Figure_2.jpeg)

#### 15.07.2019 luis bañón blázquez | universidad de alicante 27

![](_page_27_Figure_1.jpeg)

#### ¿Dónde estamos ahora?

![](_page_28_Figure_2.jpeg)

cómo funciona 3

El **funcionamiento** del BIM se puede resumir en 3 aspectos:

![](_page_30_Picture_2.jpeg)

Información digital

![](_page_30_Picture_4.jpeg)

Entorno colaborativo

![](_page_30_Picture_6.jpeg)

Información centralizada

#### Ciclo de vida de una obra:

![](_page_31_Figure_2.jpeg)

#### Modelos de **intercambio de información:** tradicional vs BIM

![](_page_32_Figure_2.jpeg)

#### 15.07.2019 de la contraste de la contraste de la contraste de la contraste de la contraste de la contraste de l

#### En BIM, la información se **centraliza** y se **comparte:**

#### Modelo de Información compartida

![](_page_33_Figure_3.jpeg)

![](_page_33_Figure_4.jpeg)

#### El **modelo federado** o maqueta virtual:

![](_page_34_Picture_2.jpeg)

 Importante la política de dato único centralizado, conocida como **Single Source of Truth (SSOT):**

- **El Información centralizada**
- $\blacksquare$  Información confiable
- $\blacksquare$  Información actualizada
- Información disponible
- $\blacksquare$  Información trazable

![](_page_35_Figure_7.jpeg)

#### La **información** en el ciclo de vida de una obra:

![](_page_36_Figure_2.jpeg)

#### **Modelo secuencial** vs modelo colaborativo:

![](_page_37_Figure_2.jpeg)

#### Modelo secuencial vs **modelo colaborativo:**

![](_page_38_Figure_2.jpeg)

#### **Flujo de información** en un modelo colaborativo:

![](_page_39_Figure_2.jpeg)

#### **Entornos de colaboración:** proyecto y cliente

![](_page_40_Figure_2.jpeg)

¿Qué se consigue a priori con la **metodología BIM**?

- Toma **temprana** de decisiones que afectan no sólo a la construcción sino a la fase de operación
- Empleo de la información **digital** en todas las fases
- Mejora del **intercambio** de información entre los agentes participantes en cada fase y entre fases
- **Automatización** de procesos manuales
- **Trazabilidad** de la información
- **Example Transparencia**

**Pero para que todo esto funcione hace falta una palabra** mágica…

# **INTEROPE DAD**

¿Por qué es necesaria la **interoperabilidad**?

- Garantiza el **libre acceso** a la información
- Garantiza la **neutralidad** de la Administración frente al software
- Facilita el **intercambio** de información
- Garantiza la **disponibilidad** de la información a lo largo del tiempo
- Permite la **generación** de nuevas soluciones informáticas

#### El formato **IFC (Industry Foundation Classes):**

![](_page_44_Figure_2.jpeg)

#### 15.07.2019 luis bañón blázquez | universidad de alicante 45

- El formato de intercambio **IFC**:
	- Estándar internacional ISO 16739 (versión IFC4)
	- Formato abierto, contiene sintaxis y semántica
	- Usado para describir, compartir e intercambiar información entre diferentes agentes y entre fases del ciclo de vida
	- **Compatible con más de 150 aplicaciones de software**
	- Formato en desarrollo
	- Formato estructurado

¿Cómo **aplicar BIM** en proyectos de infraestructuras?

![](_page_46_Figure_2.jpeg)

![](_page_46_Figure_3.jpeg)

#### Fases de proyecto, objetivos y usos BIM:

![](_page_47_Picture_32.jpeg)

Figura 9.5. Proceso simplificado para clasificar objetivos y usos

![](_page_47_Picture_4.jpeg)

#### **Información gráfica y datos** en modelos BIM:

![](_page_48_Figure_2.jpeg)

Fig. 5: Distribución de la información contenida en los modelos a lo largo del ciclo de vida del equipamiento.

#### Las "**bimensiones**":

![](_page_49_Figure_2.jpeg)

#### **Usos BIM** más comunes: **Condiciones existentes**

![](_page_50_Figure_2.jpeg)

- 
- Visualización e infografías
- Autoría de diseño
- Coordinación 3D
- Detección de conflictos (Clash Detection)
- Obtención de planos 2D a partir de modelos 3D
- Mediciones BIM (5D)
- **Planificación BIM (4D)**
- Simulaciones (hidrología, energética, tráfico, estructural,  $CO<sub>2</sub>...$ )
- Control de ejecución y seguimiento de obra
- Fabricación digital
- Modelo "as-built" BIM
- Gestión del mantenimiento

#### **Usos BIM** más comunes:

![](_page_51_Picture_36.jpeg)

#### **Usos de BIM**

 $0.6 - 1$  $-2115 - 2 - 2318 + 8$ 

#### 15.07.2019 de la contraste de la contraste de la contraste de la contraste de la contraste de la contraste de l

#### Los **niveles de desarrollo (LOD)** según AIA (USA):

![](_page_52_Picture_32.jpeg)

#### 15.07.2019 **Interventionalista e de la contrata de la contrata de la contrata de alicante** de la contrata de alicante de la contrata de la contrata de la contrata de la contrata de la contrata de la contrata de la contrata

#### Los **niveles de desarrollo (LOD):**

![](_page_53_Figure_2.jpeg)

Los **niveles de desarrollo (LOD):**

![](_page_54_Figure_2.jpeg)

#### Los **niveles de desarrollo** según AEC (UK):

![](_page_55_Figure_2.jpeg)

#### 15.07.2019 **Interventionalista e de la contrata de la contrata de la contrata de alicante** de la contrata de alicante de la contrata de la contrata de la contrata de la contrata de la contrata de la contrata de la contrata

 Los **niveles de desarrollo (LOD)** según la Generalidad de Cataluña:

![](_page_56_Picture_36.jpeg)

#### Principales **roles** BIM:

![](_page_57_Picture_31.jpeg)

#### 15.07.2019 de la contraste de la contraste de la contraste de la contraste de la contraste de la contraste de la contraste de la contraste de la contraste de la contraste de la contraste de la contraste de la contraste de

#### Principales **roles** BIM:

![](_page_58_Figure_2.jpeg)

#### 15.07.2019 **Intervention de la composito de la contra de la composito de alicante** de 15.07.2019

# 4

# ventajas e inconvenientes

#### **Ventajas** del empleo de BIM:

![](_page_60_Figure_2.jpeg)

Mayor **control** del proyecto y **coste** iniciales:

![](_page_61_Figure_2.jpeg)

#### 15.07.2019 de la contraste de la contraste de la contraste de la contraste de la contraste de la contraste de l

#### Principales **inconvenientes:**

- **Inversión inicial**
- Curva de aprendizaje con una menor productividad inicial
- Necesidad de adaptación de procesos
- Sistema de contratación: mayor peso del proyecto en el coste total
- Propiedad de la información y responsabilidades dentro del modelo
- **Inercia al cambio**
- Falta de modelos y estándares
- **Software no suficientemente evolucionado**

- ¿Quién **paga** la fiesta?
	- La aplicación de BIM supone un **mayor esfuerzo** en fase de proyecto
	- Diversas **administraciones** son sensibles a este mayor coste y lo están incluyendo en los precios base de licitación
	- El sistema de **formación de precios** (*bajas* de licitación) es independiente del empleo de la metodología BIM
	- Existe un riesgo de **duplicar equipos y costes**, como sucedió con los sistemas de calidad

#### Informe de la **comisión BIM España** (2016):

![](_page_65_Picture_2.jpeg)

#### SG.2.2: Mapa de formación universitaria

#### **Objetivos**

Establecer el estado del arte en cuanto a formación BIM en el ámbito universitario

#### Estrategia

- Dos etapas:
	- Diagnóstico de la situación actual: el mapa
	- Recomendaciones
- Doble foco
	- Estudios de Grado: horizonte a medio plazo 6-7 años
	- Estudios de Máster: horizonte más cercano, 3-4 años

#### Miembros del Grupo

![](_page_65_Picture_74.jpeg)

![](_page_65_Figure_17.jpeg)

24

#### 15.07.2019 de la composición de la contradición blázquez | universidad de alicante

#### **EXCONCLUSIONES** del informe:

- **E** Muestra **poco representativa**
- **Baja implantación** de la metodología BIM, en la mayoría de casos únicamente en asignaturas optativas
- **Mayor implantación de asignaturas BIM** en titulaciones de edificación y arquitectura, y menor en las de ingeniería civil
- Únicamente una universidad privada (UEM) ofrece su **programa formativo** empleando flujo de trabajo BIM

- Algunas **preguntas** a hacerse:
	- ¿Se emplea actualmente **software** que admite BIM en asignaturas del grado?
	- **En caso negativo, ¿se puede acceder a software alternativo** que sí lo contemple?
	- ¿Están los **profesores suficientemente formados** en metodología BIM?
	- En caso negativo, ¿estarían **dispuestos** a hacerlo?
	- ¿Qué **recursos** empleará la universidad para adaptar los planes de estudio a la metodología BIM?

- **Planteamiento** para el GIC en la UA:
	- Selección de asignaturas **clave** en cada curso
	- **Capacitación** de profesorado para la impartición de asignaturas empleando metodología BIM
	- **Implantación gradual curso a curso**
	- **Coordinación vertical y horizontal** entre asignaturas clave
	- **Objetivo final:** realización del TFG empleando metodología BIM

#### **Esquema inicial** de implantación en el GIC:

![](_page_69_Figure_2.jpeg)

Gracias